# Protokół SSL/TLS

#### Patryk Czarnik

Wydział Matematyki, Informatyki i Mechaniki Uniwersytet Warszawski

Bezpieczeństwo sieci komputerowych – MSUI 2010/11

Patryk Czarnik (MIMUW) [04 – SSL](#page-33-0) BSK 2010/11 1/30

<span id="page-0-0"></span> $QQ$ 

イロト イ押ト イヨト イヨ

# Algorytmy wymiany klucza – motywacja

- Kryptografia symetryczna efektywna
- Ale wymagana znajomość tajnego klucza przez obie strony
- W internecie trudno zapewnić bezpieczny kanał dystrybucji klucza
- Zamiast tego kryptograficzny algorytm wymiany klucza

Ustalona może zostać tylko mała porcja tajnych danych, która dopiero potem posłuży obu stronom do wygenerowania dłuższego klucza (w oparciu o losowe, ale nie tajne dane oraz bezpieczne funkcje haszujące).

# Algorytm Diffiego-Hellmana – wstep

- Pozwala dwóm stronom na ustalenie tajnego klucza w niezabezpieczonej sieci.
- $\bullet$  Nie wymaga znajomości żadnych tajnych informacji ani obecności zaufanej "trzeciej strony".
- Autorzy: W. Diffie i M. Hellman, w oparciu o wczesniejsze badania ´ R. Merkle
	- M. J. Williamson niezależnie (wcześniej) odkrył te sama metode, ale jego odkrycie pozostało tajne.
- Wersia podstawowa oraz rozszerzenia umożliwiające m.in. uwierzytelnienie stron.

 $\Omega$ 

# Algorytm Diffiego-Hellmana – opis

- **1** Alicja i Bartek ustalają (dużą) liczbę pierwszą *p* oraz generator *g*. Te liczby mogą być znane atakującemu.
- 2 Dalej wszystkie operacje odbywają się w grupie "modulo p".
- **3** Alicja losuje liczbe a, a Bartek liczbe b.
- <sup>4</sup> Alicja wysyła do Bartka *g a* , a Bartek do Alicji *g b* .
- **5** Alicja oblicza  $(g^b)^a$ , a Bartek  $(g^a)^b$ .
- **6** Oboje obliczyli tę samą liczbę  $g^{a\times b}$ .
- **2** Atakujący, aby poznać te liczbe, musiałby rozwiązać tzw. **problem Diffiego-Hellmana**, uznawany za obliczeniowo trudny, równie trudny jak problem logarytmu dyskretnego (ale bez dowodu :).

 $\Omega$ 

# Wersje algorytmu Diffiego-Hellmana (1)

#### Wersja **anonimowa**

- Zgodna z wcześniej opisanym algorytmem
- **•** Brak uwierzytelnienia
- Nie odporna na atak typu "człowiek w środku"

- · Wymagana wcześniejsza znajomość tajnego hasła przez obie strony
- Pewien parametr publiczny (zwykle *g*) tworzony na podstawie hasła i nie przesyłany
- Mało popularny, w szczególności nie używany w TLS

 $\Omega$ 

 $(0,1)$   $(0,1)$   $(0,1)$   $(1,1)$   $(1,1)$   $(1,1)$   $(1,1)$   $(1,1)$   $(1,1)$   $(1,1)$   $(1,1)$   $(1,1)$   $(1,1)$   $(1,1)$   $(1,1)$   $(1,1)$   $(1,1)$   $(1,1)$   $(1,1)$   $(1,1)$   $(1,1)$   $(1,1)$   $(1,1)$   $(1,1)$   $(1,1)$   $(1,1)$   $(1,1)$   $(1,1$ 

# Wersje algorytmu Diffiego-Hellmana (1)

#### Wersja **anonimowa**

- Zgodna z wcześniej opisanym algorytmem
- **•** Brak uwierzytelnienia
- Nie odporna na atak typu "człowiek w środku"

#### Wersja **z hasłem** (*password-authenticated*)

- · Wymagana wcześniejsza znajomość tajnego hasła przez obie strony
- Pewien parametr publiczny (zwykle *g*) tworzony na podstawie hasła i nie przesyłany
- Mało popularny, w szczególności nie używany w TLS

 $\Omega$ 

# Wersje algorytmu Diffiego-Hellmana (2)

Wkorzystanie kryptografii klucza publicznego

#### Wersja **ustalona** (*fixed*)

- Certyfikat serwera, a opcjonalnie takze klienta, zawiera publiczne ˙ parametry D-H, podpisane przez CA
- Może to skutkować tym samym kluczem w kolejnych sesjach

- Klucz sesji zmienny
- Motywacja aby przechwycenie klucza (innymi środkami) nie dało możliwości odszyfrowania przeszłej ani przyszłej komunikacji
- Uwierzytelnienie zapewnione poprzez podpisywanie kluczami prywatnymi i weryfikację kluczami publicznymi z certyfikatów

 $\Omega$ 

 $(0,1)$   $(0,1)$   $(0,1)$   $(1,1)$   $(1,1)$   $(1,1)$ 

# Wersje algorytmu Diffiego-Hellmana (2)

Wkorzystanie kryptografii klucza publicznego

#### Wersja **ustalona** (*fixed*)

- Certyfikat serwera, a opcjonalnie takze klienta, zawiera publiczne ˙ parametry D-H, podpisane przez CA
- Może to skutkować tym samym kluczem w kolejnych sesjach

#### Wersja **efemeryczna** (*ephemeral*)

- Klucz sesji zmienny
- $\bullet$  Motywacja aby przechwycenie klucza (innymi środkami) nie dało możliwości odszyfrowania przeszłej ani przyszłej komunikacji
- Uwierzytelnienie zapewnione poprzez podpisywanie kluczami prywatnymi i weryfikację kluczami publicznymi z certyfikatów

 $\Omega$ 

(ロトイ部)→(差)→(差)→

# Wymiana klucza oparta o klucz publiczny (np. RSA)

- **1 Bartek zna klucz publiczny Alicji.**
- <sup>2</sup> Bartek generuje losowy klucz sesji, szyfruje go kluczem publicznym Alicji i wysyła.
- <sup>3</sup> Tylko Alicja może odszyfrować klucz sesji.
- 4 Ten scenariusz może być wzbogacony o uwierzytelnienie Bartka (np. podpisanie komunikatu kluczem prywatnym Bartka, co Alicja zweryfikuje jego kluczem publicznym).

 $\Omega$ 

イロト イ押ト イヨト イヨ

# **Historia**

**SSL** (*Secure Socket Layer*) i **TLS** (*Transport Layer Security*) to protokoły bezpiecznej komunikacji w sieciach komputerowych. Historia:

- SSL został opracowany przez Netscape. Głównym zastosowaniem miała być bezpieczna komunikacja przeglądarki internetowej z serwerem (HTTPS).
- 1996 SSL 3.0, publiczny standard Netscape, stosowany do dzisiaj.
- $\bullet$  1999 TLS 1.0, oparty o SSL 3.0 standard IETF (RFC 2246).
- $\bullet$  2006 TLS 1.1 (RFC 4346), obecnie obowiązująca wersja.
- Trwa opracowywanie TLS 1.2.

 $\Omega$ 

# Architektura i zastosowania

- Formalnie protokół znajduje się w warstwie aplikacji (najwyższej) modelu TCP/IP oraz w warstwie prezentacji (6/7) modelu OSI.
- Protokół działa nad TCP (lub potencjalnie innym "pewnym" protokołem warstwy transportowej) a pod protokołem aplikacji (np. HTTP).
- Implementacja SSL/TLS może być częścią aplikacji użytkownika (inaczej niż IPsec).
- Możliwe jest wykorzystanie SSL/TLS w protokołach innych niż HTTP (np. Telnet, SMTP, FTP).
- $\bullet$  Do zastosowań należą także:
	- tunelowanie dowolnej komunikacji opartej o TCP,
	- budowa VPN (nie ma takich problemów z firewallami i NAT jak przy IPsec); przykładowa implementacja: OpenVPN.

 $\Omega$ 

 $(0,1)$   $(0,1)$   $(0,1)$   $(1,1)$   $(1,1)$   $(1,1)$   $(1,1)$   $(1,1)$   $(1,1)$   $(1,1)$   $(1,1)$   $(1,1)$   $(1,1)$   $(1,1)$   $(1,1)$   $(1,1)$   $(1,1)$   $(1,1)$   $(1,1)$   $(1,1)$   $(1,1)$   $(1,1)$   $(1,1)$   $(1,1)$   $(1,1)$   $(1,1)$   $(1,1)$   $(1,1$ 

# Z punktu widzenia programisty

- Biblioteki do obsługi SSL i TLS ogólnie dostępne (np. OpenSSL)
- Abstrakcja "bezpiecznych gniazd"
	- wewnętrznie gniazda otoczone warstwa bezpieczeństwa
	- z zewnątrz dostępne poprzez "zwykły" interfejs gniazd
- Możliwość zastosowania istniejącego kodu operującego na "zwykłych" gniazdach do gniazd bezpiecznych
- Plus oczywiście konfiguracia parametrów bezpieczeństwa, ale zwykle wystarczy podczas tworzenia

## Dostepne metody wymiany klucza

- Wykorzystanie kryptografii klucza publicznego (RSA lub DSA). Wymaga podania certyfikatu.
- Kilka postaci algorytmu Diffiego-Hellmana:
	- ustalony,
	- **e** efemeryczny,
	- anonimowy (bez uwierzytelniania, tylko szyfrowanie).
- Fortezza:
	- system oparty o karty chipowe,
	- $\bullet$  stosowany m.in. w instytucjach rządowych USA,
	- wycofany w wersji TLS 1.0.

 $\Omega$ 

 $A \cap \overline{B} \rightarrow A \Rightarrow A \Rightarrow A \Rightarrow$ 

# Dostepne algorytmy kryptograficzne

- Szyfrowanie: RC2, RC4, DES, 3DES, DES40, IDEA, Camellia.
- Hasz: MD2, MD4, MD5, SHA-1.

 $\Omega$ 

**K ロ ト K 伺 ト K ヨ ト** 

# Podprotokoły SSL

- **Record Protocol** przesyłanie danych w rekordach. Rekord posiada identyfikator typu zawartości. Rekord może być skompresowany, zaszyfrowany, opatrzony kodem MAC.
- **Handshake Protocol** inicjalizajca, negocjacja kluczy i transformacji kryptograficznych.
- **Change Cipher Spec** zmiana ustalonych parametrów kryptograficznych.
- **Alert Protocol** protokół powiadamiania o błędach.

 $\Omega$ 

イロト イ押ト イヨト イヨ

## Rzut oka na działanie SSL

- Serwer czeka na porcie TCP 443.
- $\bullet$  Klient łączy się z gniazdem TCP i wiadomością ClientHello rozpoczyna fazę Handshake (szczegóły dalej).
- Także wiadomości protokołu Handshake wymieniane są zgodnie z Record Protocol (w rekordach z typem zawartości 22).
- Faza Handshake kończy się ustaleniem parametrów protokołem Change Cipher Spec.
- Dalej protokołem Record wymieniane są zaszyfrowane komunikaty wyższej warstwy.
- W razie potrzeby może nastąpić wymiana wiadomości Change Cipher Spec lub Alert.

 $\Omega$ 

# Handshake protocol – schemat

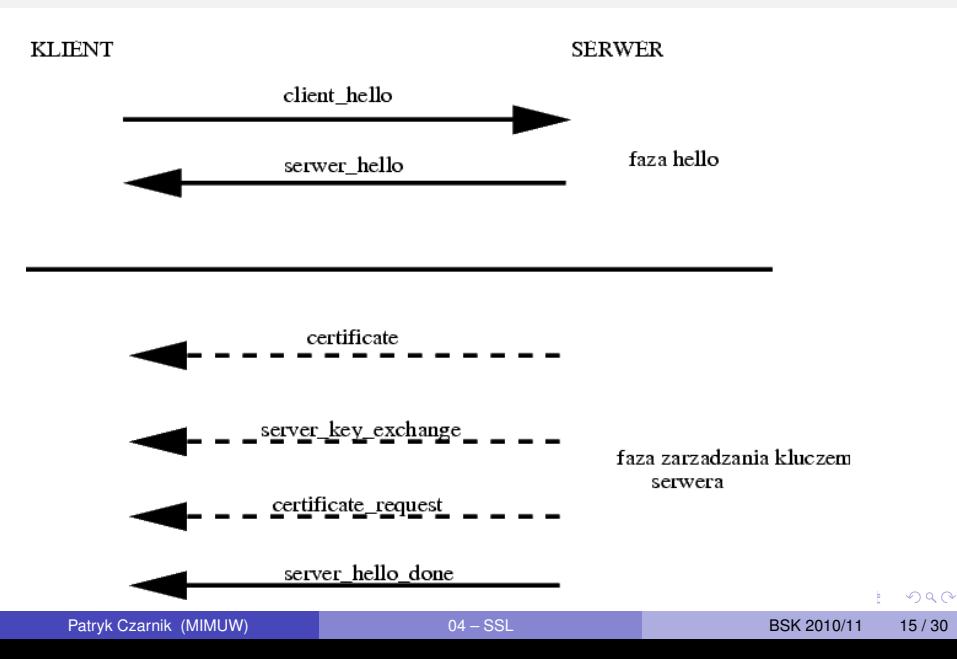

# Handshake protocol – schemat (2)

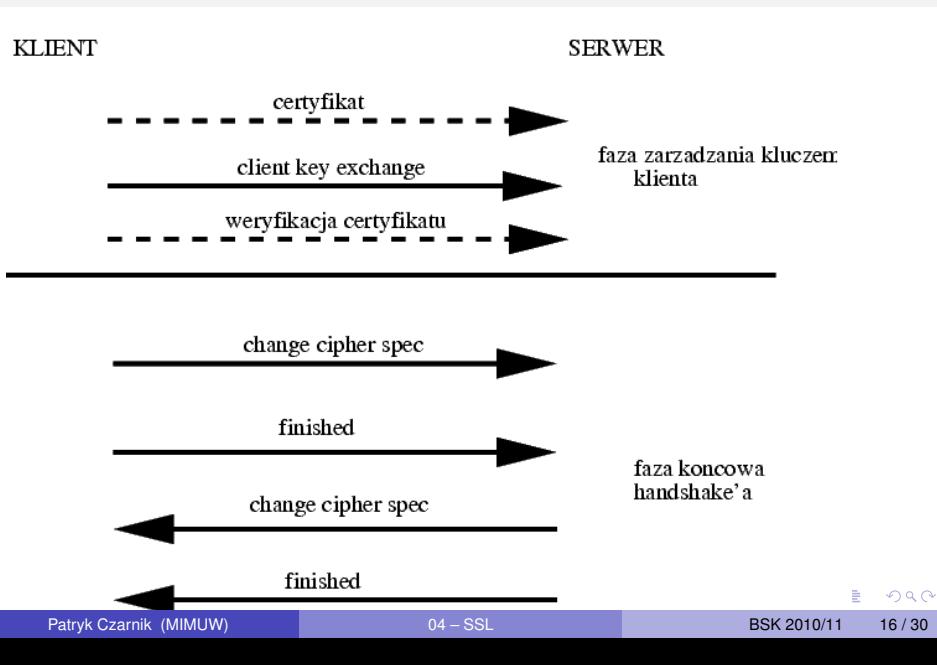

## Zawartość ClientHello

- Wersja SSL (najwyższa jaką obsługuje).
- $\bullet$  Wartość losowa (pieczątka czasowa + 28 losowych bitów).
- $\bullet$  Identyfikator sesji (0 rozpoczęcie nowej sesji).
- Zestaw szyfrów (rodzaj i parametry algorytmu, klucz sesji) i metod wymiany klucza.
- $\bullet$  Lista dostepnych metod kompresji.

## Zawartość ServerHello

Ten sam zestaw danych co w  $\text{ClientHello}, \text{z}$  tym  $\text{ze:}$ 

- Wartości losowe są niezależnie generowane przez klienta i serwer
- Jeśli klient zażądał nowej sesji (0), serwer generuje i podaje nowy identyfikator sesji
- Zestaw szyfrów i metod kompresji: klient proponuje, serwer wybiera
- Zazwyczaj przesyłany certyfikat serwera

## Komunikat server\_key\_exchange

• Komunikat serwera w obranym algorytmie wymiany klucza. Może nie być potrzebny, gdy wystarcza certyfikat.

### Komunikat certificate\_request

- · Serwer może zażądać certyfikatu od klienta.
- Żadanie może zawierać:
	- typ certyfikatu (RSA, DSS, rozmaite wersje DH),
	- liste CA akceptowanych przez serwer.

## Komunikat server done

- Oznacza, że serwer wysłał wszystkie informacje i żądania.
- Klient może teraz:
	- zweryfikować certyfikat serwera,
	- $\bullet$  jeśli serwer tego zażądał wysłać własny certyfikat lub wiadomość no\_certificate alert.
	- wysłać swoją wiadomość client key exchange.

 $\Omega$ 

医尿管 医尿管

### Komunikat client\_key\_exchange

• W zależności od wybranego sposobu wymiany klucza sekret zaszyfrowany kluczem publicznym serwera lub druga wiadomość w algorytmie DH.

### Faza końcowa

- Klient wysyła change\_cipher\_spec.
- "Od tej pory będę korzystał z wynegocjowanych parametrów i klucza".
- Klient wysyła finished podpisany przy pomocy wynegocjowanych kluczy.
- **Serwer odpowiada w taki sam sposób.**

 $\Omega$ 

**4 ロト 4 何 ト 4 ヨ ト** 

# Zmiany w TLS w stosunku do SSL 3.0

- Zrezygnowano z wymiany klucza Fortezza.
- · Wykorzystuje się HMAC (konstrukcja tworząca bezpiecznego MAC-a z bezpiecznej funkcji haszującej) opartego o MD5/SHA-1.
- TLS umożliwia stosowanie trybu wstecznej kompatybilności z SSL 3.0, poza szczególnymi przypadkami, gdy druga strona jest bardzo ograniczona (np. umie używać tylko Fortezzy).

 $\Omega$ 

イロト イ押ト イヨト イヨト

# Idea instytucji uwierzytelniających (CA)

- Kryptografia klucza publicznego oparta o zaufanie do klucza publicznego
- PKI (*Public Key Infrastructure*) to zestandaryzowana idea zapewniania zaufania do certyfikatów w oparciu o dziedziczenie zaufania w strukturze drzewiatej
- CA (*certificate authority*) to instytucja obdarzona "autorytetem", posiadająca własny certyfikat
- CA podpisuje certyfikaty CA niższego rzędu
- CA podpisuje certyfikaty stron
- Strona A może mieć zaufanie do strony B, jeśli tylko ma zaufanie do CA znajdującego się wśród przodków B w drzewie certyfikatów

 $\Omega$ 

K ロ ⊁ K 御 ⊁ K 君 ⊁ K 君 ⊁ …

### Podstawowe operacje w PKI

- **•** Rejestracja użytkownik wnioskuje o certyfikat
- Certyfikacja wydanie certyfikatu
	- Generowanie pary kluczy zwykle po stronie użytkownika, CA umieszcza klucz publiczny w certyfikacie i podpisuje
- Odnawianie certyfikatów ponad pierwotnie ustalony termin ważności
- Uniewaznianie certyfikatów listy CRL ( ˙ *Certificate Revocation List*)
- Wzajemna certyfikacia różne CA uwierzytleniają się nawzajem aby zwiekszyć poziom zaufania do siebie

 $\Omega$ 

## Sprawdzanie wiarygodności serwerów

- Certyfikaty serwera podpisane przez CA znane przeglądarce:
	- przeglądarka weryfikuje certyfikat korzystając z klucza publicznego CA
	- przeglądarka sprawdza czy certyfikat nie występuje na liście CRL
- Certyfikaty podpisane przez serwer:
	- przeglądarka pyta użytkownika czy wierzyć certyfikatowi

## Zaufanie do certyfikatów

- Serwera:
	- publicznie dostępne serwery powinny posiadać certyfikaty podpisane przez niezależne instytucje, aby zapewnić że są tymi, za kogo się podają,
	- samocertyfikacja (firma podpisuje certyfikaty swoim serwerom) powinna wystarczyć pracownikom firmy.
- Klienta:
	- szyfrowanie i uwierzytelnianie serwera nie ogranicza użytkownikom dostepu do serwera; czasem może wiec być potrzebne uwierzytelnianie klientów,
	- dostepne w SSL/TLS, ale rzadko wykorzystywane.

 $\Omega$ 

 $(0,1)$   $(0,1)$   $(0,1)$   $(1,1)$   $(1,1)$   $(1,1)$ 

## Zaufanie do certyfikatów

- Serwera:
	- publicznie dostępne serwery powinny posiadać certyfikaty podpisane przez niezależne instytucje, aby zapewnić że są tymi, za kogo się podają,
	- samocertyfikacja (firma podpisuje certyfikaty swoim serwerom) powinna wystarczyć pracownikom firmy.
- Klienta:
	- szyfrowanie i uwierzytelnianie serwera nie ogranicza użytkownikom dostepu do serwera; czasem może wiec być potrzebne uwierzytelnianie klientów,
	- dostepne w SSL/TLS, ale rzadko wykorzystywane.

 $\Omega$ 

### Zawartość certyfikatu

- SSL/TLS używa certyfikatów X.509 (w wersji TLS 1.2 planowana także obsługa certyfikatów PGP)
- Certyfikat może zawierać m.in.:
	- nazwe (domenowa) strony
	- nazwa Instytucji Autoryzującej (CA)
	- klucz publiczny strony
	- rodzaj (algorytm i parametry) klucza publicznego
	- date ważności
	- parametry algorytmów kryptograficznych użytych do podpisu
	- podpis CA całego certyfikatu

 $\Omega$ 

 $A \cap \overline{B} \rightarrow A \Rightarrow A \Rightarrow A \Rightarrow$ 

# Certyfikaty użytkowników czy hasła?

- Zalety certyfikatów:
	- $\bullet$  certyfikaty można bezpiecznie wysyłać przez sieć (haseł nie, przynajmniej niezaszyfrowanych),
	- $\bullet$  certyfikatów nie trzeba pamiętać w głowie :),
	- są silniejszą (kryptograficznie) metodą uwierzytelnienia.
- Wady certyfikatów:
	- plik z certyfikatem można zgubić, uszkodzić,
	- $\bullet$  pliki z certyfikatem sa przypisane do komputera (nazwa hosta),
	- $\bullet$  przydatne sa hasła do certyfikatów ale wtedy trzeba je pamietać jak zwykłe hasła.

 $\Omega$ 

4 0 8 4 4 9 8 4 9 8 4 9 8

## Certyfikaty użytkowników czy hasła?

- Zalety certyfikatów:
	- $\bullet$  certyfikaty można bezpiecznie wysyłać przez sieć (haseł nie, przynajmniej niezaszyfrowanych),
	- $\bullet$  certyfikatów nie trzeba pamiętać w głowie :),
	- są silniejszą (kryptograficznie) metodą uwierzytelnienia.
- Wady certyfikatów:
	- plik z certyfikatem można zgubić, uszkodzić,
	- · pliki z certyfikatem sa przypisane do komputera (nazwa hosta),
	- $\bullet$  przydatne sa hasła do certyfikatów ale wtedy trzeba je pamietać jak zwykłe hasła.

<span id="page-33-0"></span> $\Omega$ 

イロト イ押ト イヨト イヨトー